## **Modifiche apportate al circuito di interfaccia PC-carrozzina**

Il circuito originale utilizzato per l'interfacciamento del PC con la carrozzina via RS232 ha mostrato alcuni problemi quando è stato collegato con il PC-Brick a bordo della carrozzina. Il problema riscontrato è il seguente: durante la guida della carrozzina capita che il joystick della carrozzina comunica con il lampeggìo continuo del led verde posto sopra l'indicatore delle marce un errore. In questo stato la carrozzina non risponde più ai comandi del joystick e resta immobile. Per ripristinare tale stato di errore è sufficiente spegnere e riaccendere il joystick.

Cercando di individuare quali fossero le condizioni che portano al verificarsi di tale problema ci si è accorti che il malfunzionamento si verifica più sovente qualora si utilizzino le marce alte e si sposta dunque la carrozzina a velocità elevate. Si è pensato che il problema potesse risiedere nel cattivo stato delle batterie della carrozzina, ovvero si è ipotizzato che quando i motori assorbono molta corrente dalle batterie i circuiti presenti sulla carrozzina non rimanessero correttamente alimentati e dunque causassero il malfunzionamento. Quest'ipotesi è stata però abbandonata quando ci si è accorti che il malfunzionamento si presentava solo quando il circuito di derivazione delle alimentazioni era attivato; quando esso era spento (e fisicamente scollegato, in quanto si è utilizzato un sezionatore sia per la massa che per i 24V) il problema non si presentava. Si sono dunque formulate due ipotesi:

- Il problema risiede nella formazione di anelli di massa.
- Il problema è causato dall'eccessivo consumo di corrente richiesto dal MAX232 (componente necessario per far comunicare un PIC e un PC tramite la porta seriale). Si ricorda infatti che tutto il circuito di interfaccia è alimentato prelevando la tensione di 5V dal joystick stesso, ma la mancata disponibilità di specifiche del joystick ci impedisce di sapere quanta corrente esso possa erogare.

A causa della necessità di risolvere il problema per poter continuare lo sviluppo del progetto e della impossibilità di avere dettagli precisi sul perchè il malfunzionamento si verifica, si è scelto di eliminare le cause di entrambe le ipotesi formulate, ovvero si è sia eliminato il componente MAX232 che eliminato l'anello di massa nel circuito. Per far comunicare il PC con il circuito si è scelto di realizzare un circuito di comunicazione senza fili utilizzando il componente XBee (Illustrazione [1\)](#page-0-0) che permette di trasmettere dati senza fili, prelevandoli direttamente da un canale seriale a 5V, ovvero direttamente dalle uscite del PIC, permettendo di disaccoppiare fisicamente il circuito di interfaccia dal PC. Il modulo XBee è stato montato su una scheda esistente in commercio denominata XBeeSimpleBoard che permette di alimentarlo con una tensione variabile tra 5 e 18V. Per evitare di prelevare corrente dal circuito di interfaccia, che come detto la preleva a sua

<span id="page-0-0"></span>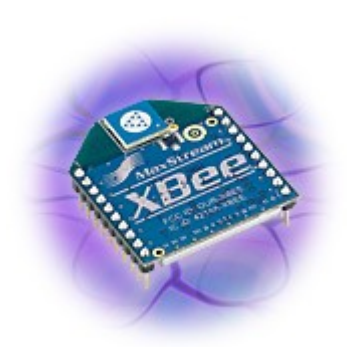

*Illustrazione 1:Il modulo XBee prodotto da DIGI (www.digi.com)* 

volta dal joystick, si è scelto di alimentare questo circuito con una batteria separata da 12V. Ovviamente si è dovuto utilizzare un modulo analogo sul PC, ma questa operazione è stata facilitata dalla esistenza in commercio di una scheda che permette di interfacciare direttamente un modulo XBee ad una porta USB.

Le modifiche apportate al circuito di interfaccia sono molto semplici e sono evidenziate nell'Illustrazione [2.](#page-1-0) Il componente MAX232 è stato rimosso e sono stati inseriti sullo zoccolo su cui era montato due fili metallici che collegano il piedino 11 con il 14 e il piedino 12 con il 13. In questo modo si ottiene che i segnali di trasmissione e ricezione della seriale provenienti dal PIC sono posti direttamente in uscita al circuito sul connettore a 9 pin della porta seriale. Si noti che il circuito in questa configurazione non è compatibile con una seriale standard del PC, in quanto quest'ultima lavora a + 12V e non a 0-5V come il PIC. Il collegamento di una seriale standard al circuito potrebbe danneggiarlo irreparabilmente e magari causare problemi e guasti anche ai circuiti interni del joystick.

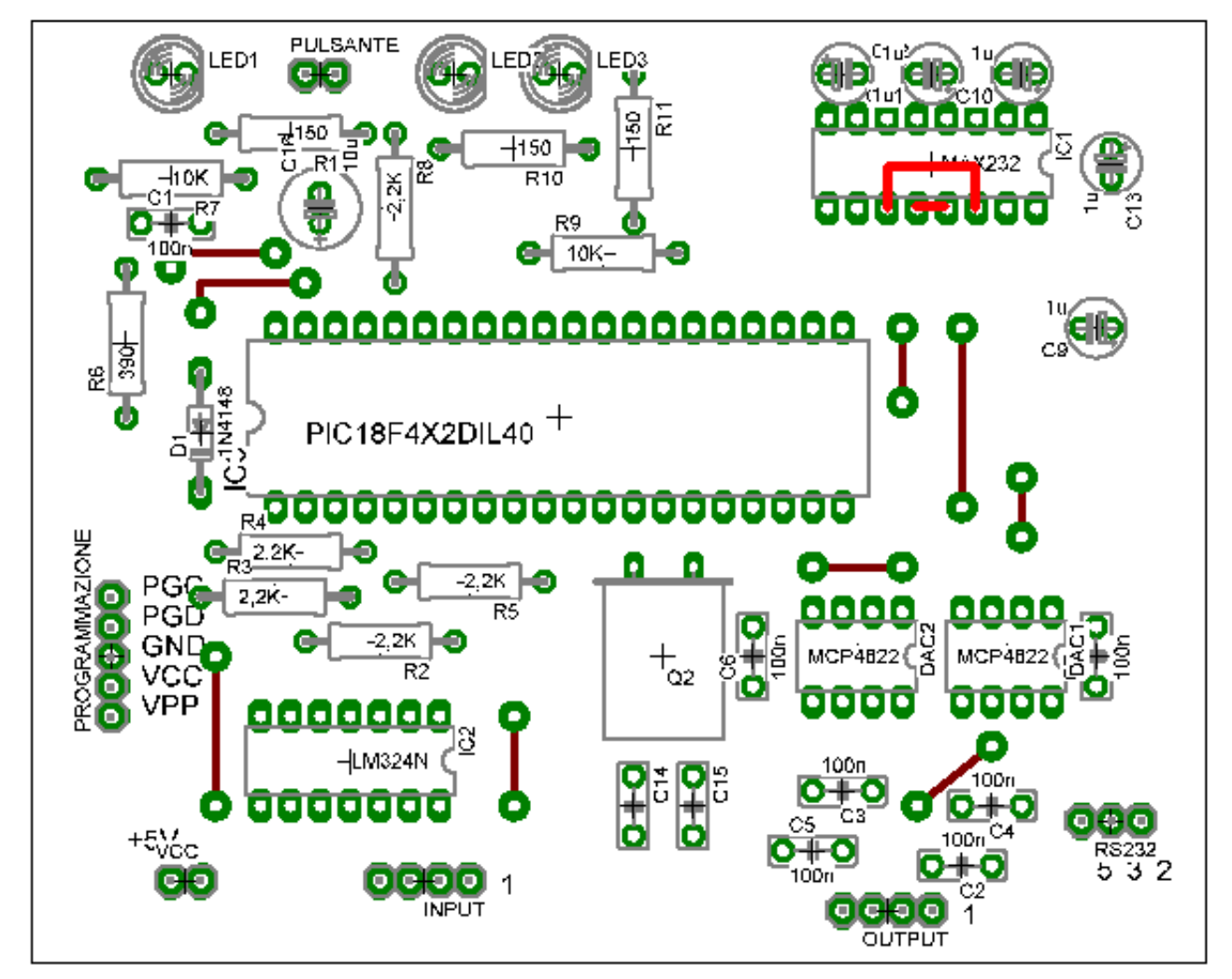

<span id="page-1-0"></span>*Illustrazione 2: Modifiche apportate al circuito di interfaccia PC-carrozzina: il componente MAX232 è stato rimosso e sullo zoccolino che lo ospitava sono stati inseriti due fili che collegano i piedini 11 con 14 e 12 con 13.*

Il circuito realizzato per il componente XBee è molto semplice e mostrato schematicamente nell'Illustrazione [3.](#page-2-0) E' stato necessario semplicemente collegare i due piedini di alimentazione della scheda XBeeSimpleBoard che permette di montare il modulo XBee e di alimentarlo con la batteria esterna da 12V e creare un cavo seriale con connettore a 9 pin per collegare questo circuito al circuito di interfaccia modificato illustrato precedentemente.

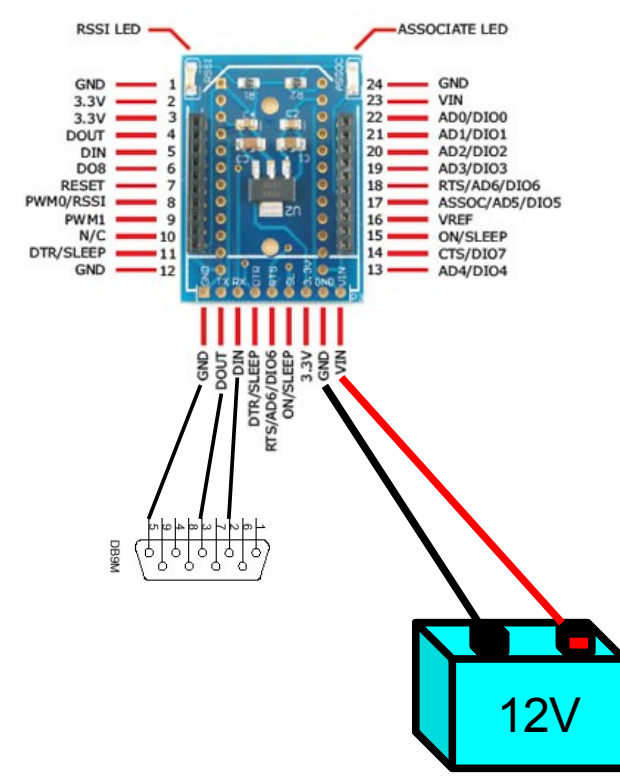

<span id="page-2-0"></span>*Illustrazione 3: Collegamento tra XBeeSimpleBoard, batteria da 12V e connettore seriale DBM9*

## *Risultati ottenuti*

Con queste modifiche i problemi sopracitati di "blocco" della carrozzina sono stati eliminati durante la guida con il joystick, ma non è ancora chiaro quale delle due ipotesi formulate rappresentasse il problema, per cui sarebbero necessarie ulteriori indagini, alcune delle quali vengono proposte nella sezione successiva.

Purtroppo ci si è accorti che il problema dei blocchi persiste quando la carrozzina viene guidata con il joypad senza fili e in particolare con il controllo digitale del joypad. Anche in questo caso si è formulata un'ipotesi sul nuovo problema e si è proposta una soluzione, ma attualmente non è stata ancora realizzata e testata. Il problema potrebbe risiedere nella elevata rapidità con cui il pad digitale può far cambiare i comandi inviati alla carrozzina, in quanto esso può trasmettere un comando di "riposo" subito dopo un comando di "avantitutta", ovvero con una distanza temporale di 20ms. Con la leva deljoystick questo non può accadere, in quanto il movimento della leva è rallentato da una presenza di una molla. L'eccessiva vicinanza tra due comandi molto differenti potrebbe essere interpretata dai circuiti interni al joystick come un errore o un malfunzionamento e, nell'ottica di preservare la sicurezza dell'utente, la carrozzina viene bloccata. Purtroppo si deve mantenere la forma ipotetica in quanto non è stato possibile reperire nessun tipo di specifica o informazione sul funzionamento del joystick. Un metodo per verificare l'ipotesi formulata e aggirare il problema dei blocchi con la guida da joypad potrebbe consistere nella modifica del codice del microprocessore PIC del circuito realizzato, in modo da impostare una "slope massima" con cui raggiungere il set point del comando desiderato. Tale slope andrebbe prima di tutto identificata analizzando con un oscilloscopio le pendenze massime rilevate con il comando della leva del joystick.

## *Possibili sviluppi futuri*

In questa sezione si propongono alcuni possibili sviluppi che permettono (se la prova pratica ne dimostra l'efficacia) di eliminare il componente XBee e di evitare di utilizzare un collegamento senza fili che è sostanzialmente inutile. Considerando lo schema riportato nell'Illustrazione [4a](#page-3-0) che indica come avvenivano le connessioni elettriche delle alimentazioni e della massa presenti nella carrozzina prima della modifica del circuito, ci si accorge che una possibile soluzione può consistere nell'eliminare la massa del collegamento seriale, in quanto essa è comunque elettricamente collegata. Per non rischiare però di richiedere un'alimentazione troppo elevata al joystick della carrozzina, si propone di alimentare il MAX232 in modo indipendente, prelevando dunque i 5V dalla scatola di derivazione delle alimentazioni, come mostrato nell'Illustrazione [4b](#page-3-0).Un'ulteriore possibilità di modifica consiste nella ricerca di componenti di optoisolazione per la porta seriale.

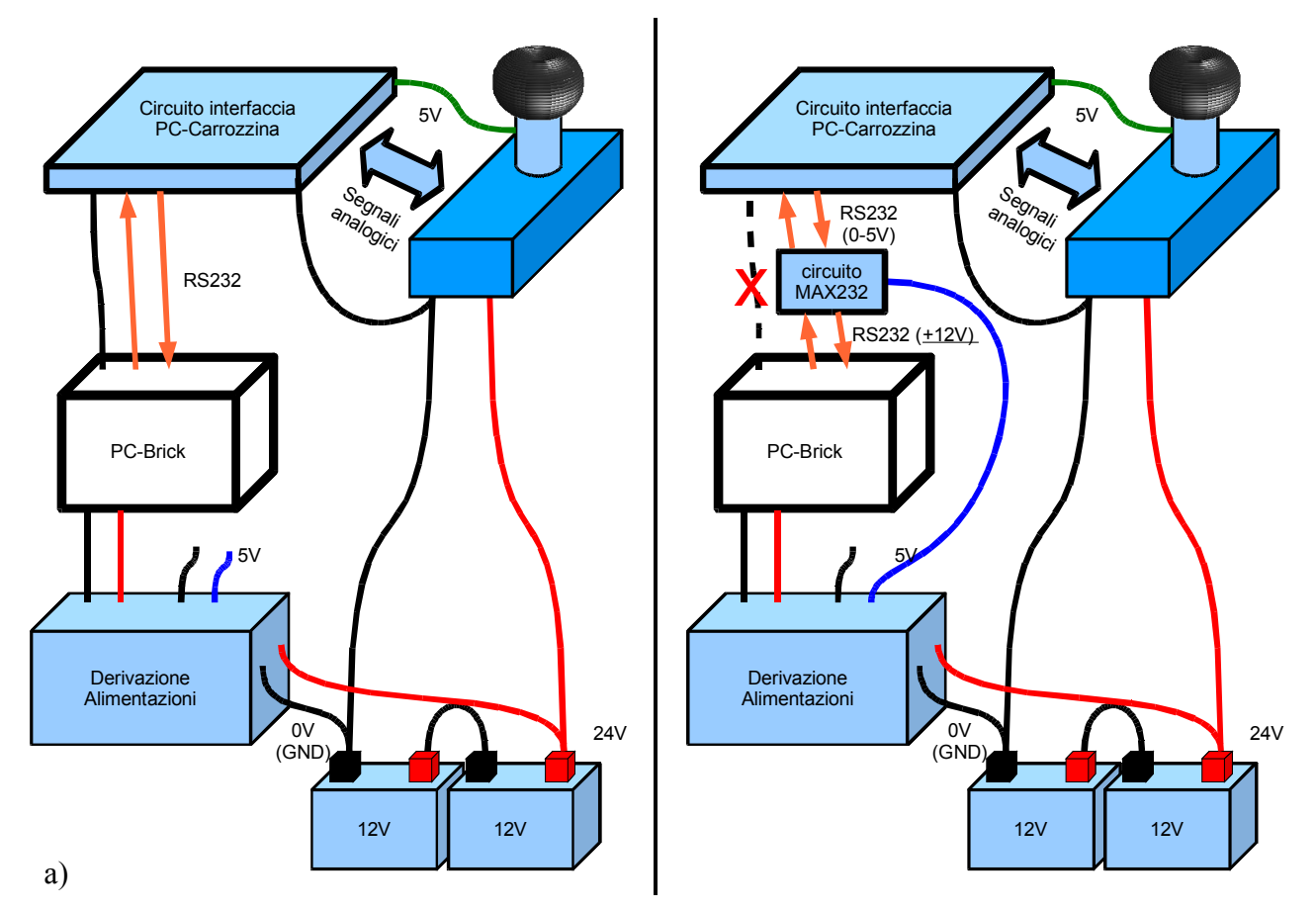

<span id="page-3-0"></span>*Illustrazione 4: a) Situazione dei collegamenti di masse e alimentazioni prima della modifica al circuito; b) proposta di modifica per eliminare il componente XBee ma allo stesso tempo evitare anelli di massa e eccessive richieste di corrente al joystick della carrozzina.*